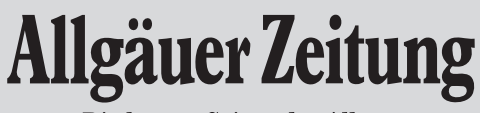

Die besten Seiten des Allgäus

www.all-in.de

## **Medienführerschein Presse**

# **Zehn Internet-Tipps für Eltern**

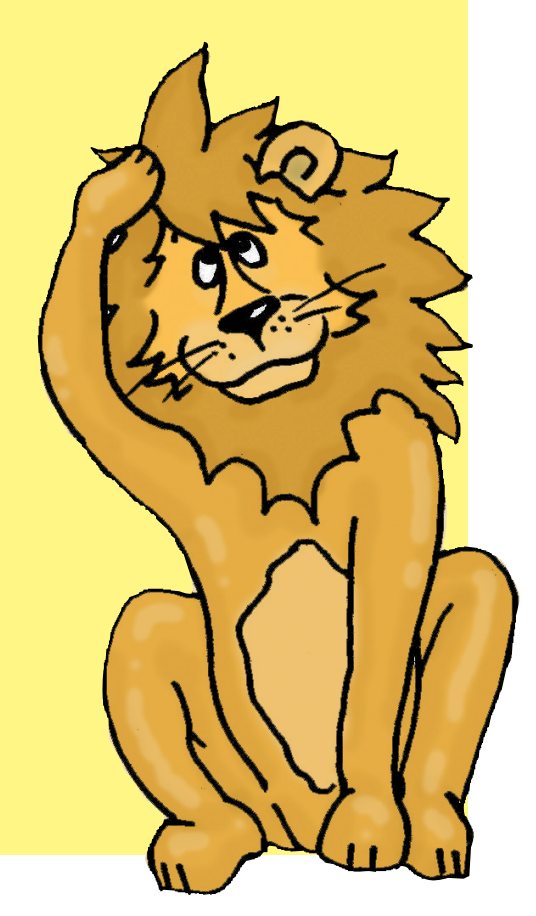

In Zusammenarbeit mit im Rahmen von Allgäu **Kempten** 

## **1. Schrittweise gewöhnen**

Kinder müssen langsam in das vielfältige Medienangebot hineinwachsen. Dazu brauchen sie Ihre Hilfe. Anfangs sollte Ihr Kind nur mit Ihnen gemeinsam ins Internet gehen. Wenn Ihr Kind sich besser auskennt, können Sie die Grenzen schrittweise erweitern. Dieses gemeinsame Erkunden des Internets hat nicht in erster Linie etwas mit Kontrolle zu tun. Es geht darum, dass Ihr Kind zunächst in einem begrenzten und geschützten Raum Medienkompetenz erlernt, bevor es sich im Internet frei bewegen darf. Ein Kind muss schließlich auch zunächst laufen lernen, bevor es eine mehrspurige Straße allein überqueren kann.

Viele weitere hilfreiche Tipps zum Umgang mit dem Internet finden Sie zum Beispiel unter www.klicksafe.de und www.bundespruefstelle.de.

## **2. Emotional begleiten**

Lassen Sie Ihr Kind mit dem, was es im Netz sieht und hört nicht allein. Signalisieren Sie Ihrem Kind, dass Sie da sind, um mit ihm Erlebnisse im Internet zu besprechen. Das gilt besonders dann, wenn es sich nicht an die Regeln gehalten hat und sich vielleicht etwas angeschaut hat, was ihm Angst macht. Ermuntern Sie Ihr Kind sich an Sie zu wenden, wenn im Netz etwas passiert, das ihm nicht geheuer ist. Jeden unangenehmen Kontakt sollte Ihr Kind sofort beenden und sich an Sie wenden.

### **3. Grenzen setzen**

Setzen Sie Ihrem Kind Grenzen. Das gilt nicht nur für die Inhalte, sondern auch für die Zeit, die Ihr Kind im Internet verbringt. Vereinbaren Sie feste Internetzeiten. Sie können vorher mit Ihrem Kind darüber sprechen, was es sich im Internet ansehen möchte. So verbringt Ihr Kind seine Zeit im Internet bewusster. Auch hinterher können Sie sich mit ihm darüber unterhalten, was es im Internet gesehen hat, was ihm daran gefallen hat und was nicht. Diese Gespräche sollen nicht unbedingt der Kontrolle dienen. Es geht darum, Ihrem Kind zu zeigen, dass Sie Interesse daran haben, was es im Internet tut und dass Sie da sind, wenn Ihr Kind Fragen hat. Gemeinsam können Sie so auch überlegen, ob Ihr Kind auf neue Seiten gehen darf und welche Seiten wohl interessant wären.

### **4. Ein eigenes Benutzerkonto einrichten**

Als ersten Schritt können Sie Ihrem Kind auf Ihrem Computer ein eigenes Benutzerkonto einrichten. Dieses Konto sollte Ihrem Kind nur einen eingeschränkten Zugriff auf Systemund Programmeinstellungen ermöglichen. So können Sie festlegen, auf welche Dateien und Programme Ihr Kind zugreifen kann. Sie können dann auch den Internetbrowser an die Bedürfnisse Ihres Kindes anpassen. So können Sie zum Beispiel als Startseite die Lieblingsseite Ihres Kindes einrichten. Eventuell können Sie auch im Browser eine Kindersicherung einschalten. Verlassen Sie sich jedoch bitte nicht ausschließlich auf diese

Kindersicherung; sie ist nicht immer zuverlässig und genügt nicht als Einschränkung für Ihr Kind – zumindest am Anfang.

**Linktipp:** Auf www.klicksafe.de finden Sie praktische Tipps dazu, wie Sie das Benutzerkonto oder den Internetbrowser am besten für Ihr Kind einrichten.

## **5. Möglichkeiten begrenzen**

Das Internet ist das Netz der unbegrenzten Möglichkeiten. Für Kinder ist dieses riesige Angebot aber zu groß. Sie können noch nicht unterscheiden zwischen Werbung und redaktionellen Inhalten, zwischen verlässlichen und windigen Quellen. Deshalb sollten Sie Ihrem Kind einen geschützten Raum im Internet einrichten. Das geht anfangs am einfachsten mit einer Positivliste, auch Whitelist genannt. Das heißt, Sie richten eine Linkliste mit Seiten ein, die Ihr Kind besuchen darf. Sie können mit Ihrem Kind gemeinsam die Seiten festlegen, die in dieser Liste sein sollen und diese gemeinsam mit Ihrem Kind erweitern. Auf diese Weise lernt Ihr Kind Schritt für Schritt, welche Möglichkeiten das Internet bietet. Sie können mit Hilfe einer Software sicherstellen, dass Ihr Kind nur auf diese Linkliste zugreifen kann.

**Linktipps:** Wie man eine Positiv- oder Whitelist erstellt, erfahren Sie bei www.klicksafe. de in der Rubrik Familie. Die Software, um sicherzustellen, dass Ihr Kind keine anderen Seiten außer der Positivliste einsehen kann, können Sie zum Beispiel bei www.fragfinn.de herunterladen. Eine gute Übersicht über geeignete Kinderseiten finden Sie zum Beispiel auf www.seitenstark.de.

## **6. Kindgerechte Suchmaschinen einrichten**

Wenn Ihr Kind soweit ist, auf eigene Faust im Internet nach interessanten Seiten zu suchen, ist eine kindgerechte Suchmaschine empfehlenswert. Sie können die im Browser voreingestellte Suchmaschine (häufig Google) oft relativ einfach durch eine spezielle Kindersuchmaschine ersetzen. Diese Kindersuchmaschinen filtern die Suchergebnisse und stellen sicher, dass Ihr Kind bei der Internetrecherche keine unangenehmen Entdeckungen macht und nicht mit problematischen Inhalten in Berührung kommt. Viele Kindersuchmaschinen sind selbst interessante Seiten mit Nachrichten, Basteltipps und Linksammlungen speziell für Kinder.

**Linktipps:** Gute Kindersuchmaschinen sind zum Beispiel www.blinde-kuh.de und www. fragfinn.de. Anleitungen dazu, wie man die Suchmaschine Ihres Browsers anpassen kann, finden Sie auf www.klicktipps.net/sicher.

### **7. Kindgerechte Chats auswählen**

Jüngere Kinder sollten sich nur in moderierten Chats aufhalten. Moderiert bedeutet, dass sich im Chatraum immer auch Erwachsene aufhalten, die diskriminierende oder beleidigende Beiträge sowie sexuelle Belästigung verhindern. Ihr Kind sollte sich im Chat **nie** unter seinem eigenen Namen bewegen. Sie können Ihrem Kind helfen, sich einen lustigen Nickname auszudenken. Sprechen Sie mit Ihrem Kind darüber, dass man auch im Netz nicht alles schreiben darf, sondern fair und freundlich bleiben sollte. Cyber-Mobbing ist gerade bei Kindern und Jugendlichen oft ein Problem.

**Linktipp:** Adressen für kindersichere Chats sowie weitere Chat-Tipps für Kinder finden Sie unter www.chatten-ohne-risiko.net/.

## **8. Daten schützen**

Ihr Kind lernt im Medienführerschein, dass man im Internet nicht alles von sich preisgeben darf und persönliche Daten besser nicht an fremde Menschen weitergibt. Zusätzlich können Sie mit Ihrem Kind absprechen, dass es Sie immer fragen muss, bevor es irgendwelche persönlichen Daten angibt. Sie sollten außerdem darauf achten, dass Ihre Kreditkartendaten etc. für Ihr Kind nicht erreichbar sind.

### **9. Up- und Downloads einschränken**

Ihr Kind lernt beim Medienführerschein viel über Urheber- und Persönlichkeitsrechte. Diese Rechte werden oft verletzt, wenn man Dateien im Internet einstellt oder herunterlädt. Ihr Kind lernt, dass man keine Inhalte ins Netz stellen sollte, die Fremde nicht sehen sollten. Sie erfahren außerdem, welche Dateien man bedenkenlos herunterladen kann und welche nicht. Zusätzlich können Sie mit Ihrem Kind vereinbaren, dass es genau wie bei persönlichen Daten immer zuerst mit Ihnen sprechen muss, bevor es etwas im Internet einstellt oder herunterlädt.

**Linktipp:** Zusätzliche Informationen zum Urheber- und Persönlichkeitsrecht finden Sie zum Beispiel bei der Bundesprüfstelle unter www.bundespruefstelle.de und bei www. klicksafe.de.

#### **10. Vor Internetbekanntschaften warnen**

Immer mehr Menschen suchen und finden Freunde über das Internet. Das gilt auch für Kinder und Jugendliche. Ihrem Kind sollte klar sein, dass solche Kontakte gefährlich sein könnten, man weiß schließlich nie, wer sich wirklich hinter einem lustigen Nickname verbirgt. Sie müssen Internetbekanntschaften jedoch nicht grundsätzlich aus dem realen Leben Ihres Kindes verbannen, sollten jedoch auf die Gefahren hinweisen. Die wichtigste Regel dabei: Ihr Kind darf sich **nie** ohne Ihr Wissen und **nie** ohne Begleitung mit einer Internetbekanntschaft treffen. Wenn es tatsächlich zu einem solchen Treffen kommt, sucht man dafür am besten einen öffentlichen Ort wie zum Beispiel ein Café aus.

#### **Quellen**

http://www.bundespruefstelle.de/bmfsfj/generator/bpjm/Jugendmedienschutz-Medienerziehung/Internet-Handy/10-tipps-fuer-erziehende,did=107136.html

https://www.klicksafe.de/service/materialien/broschueren---ratgeber/internet-tipps-fuereltern.htm